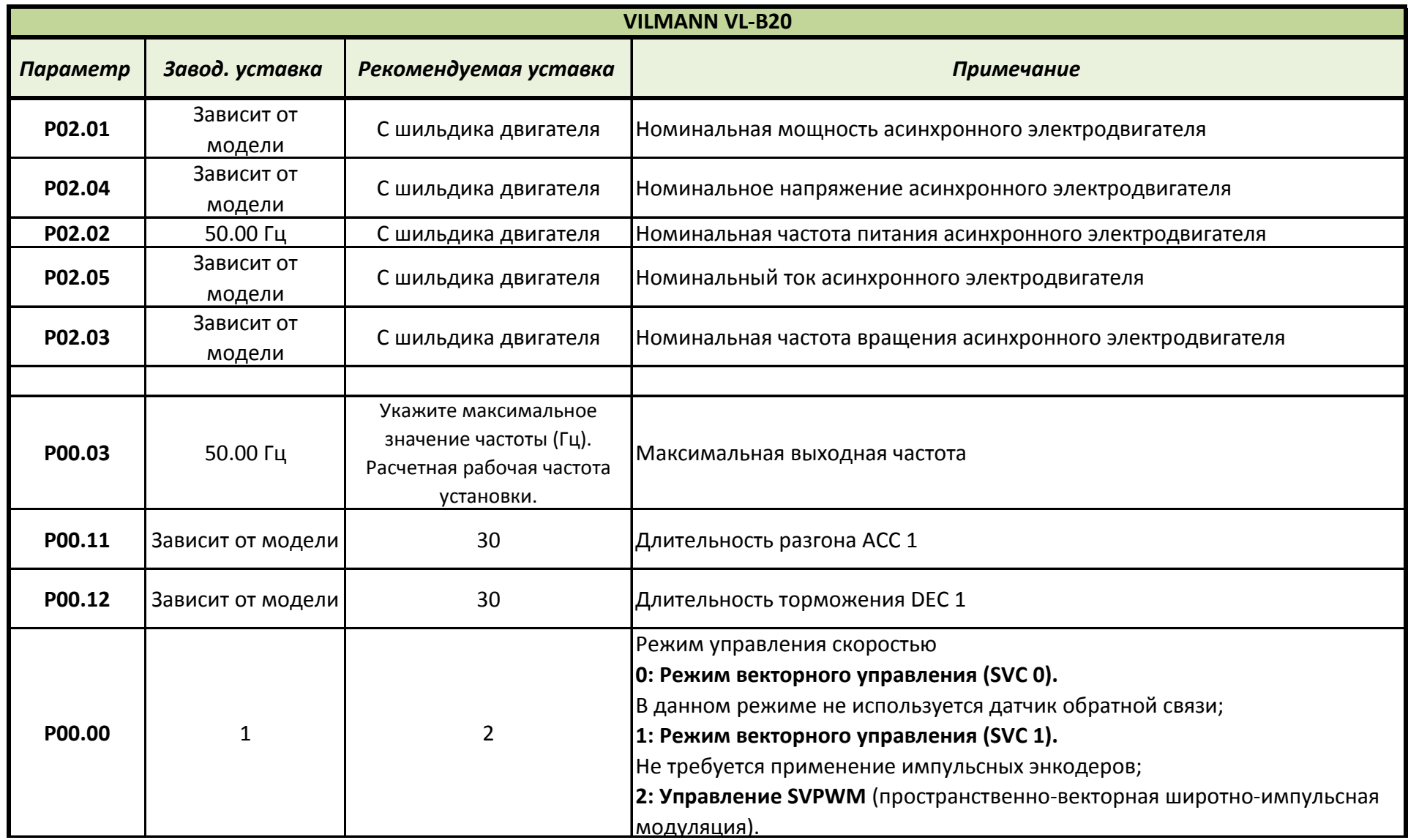

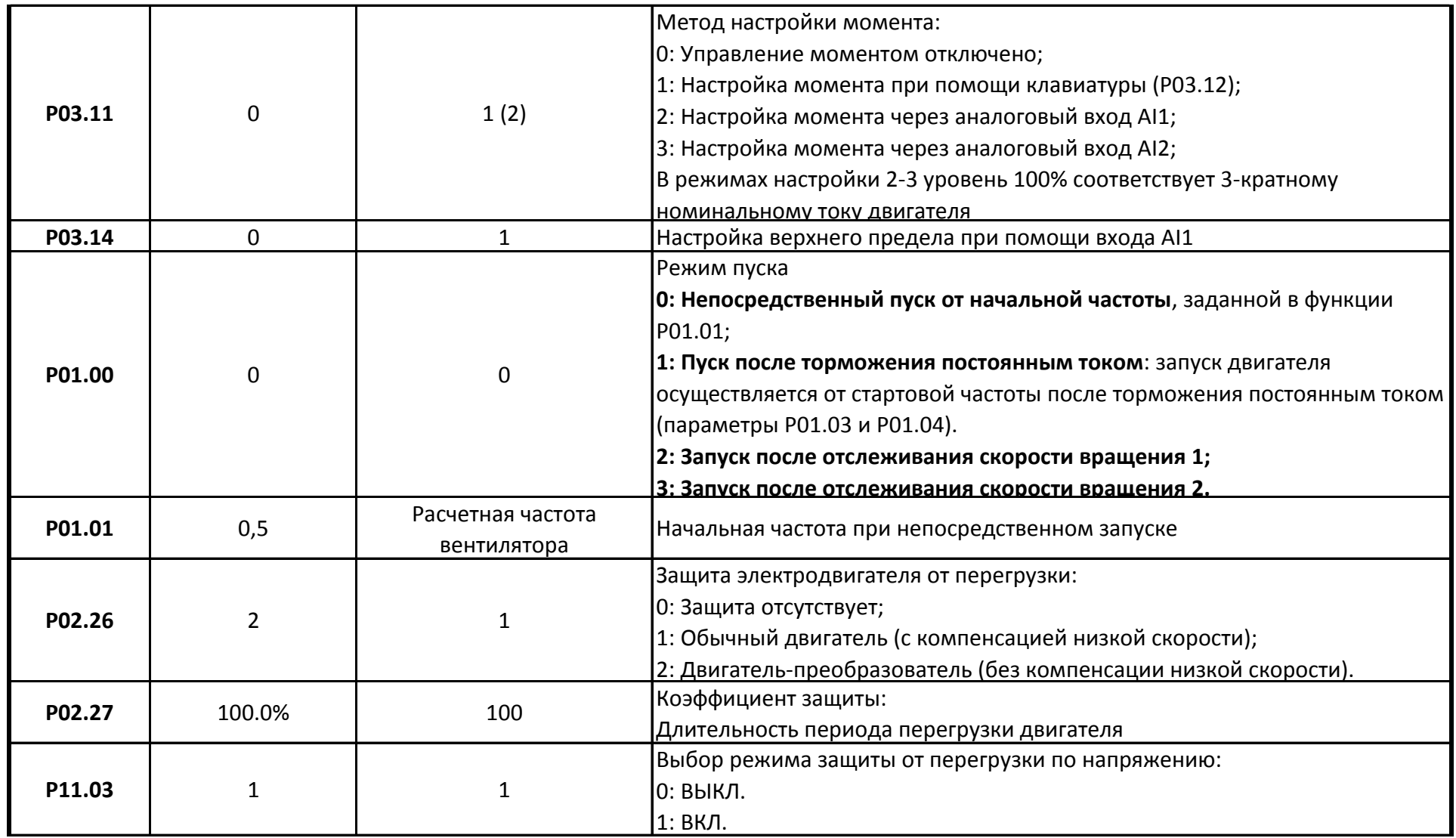

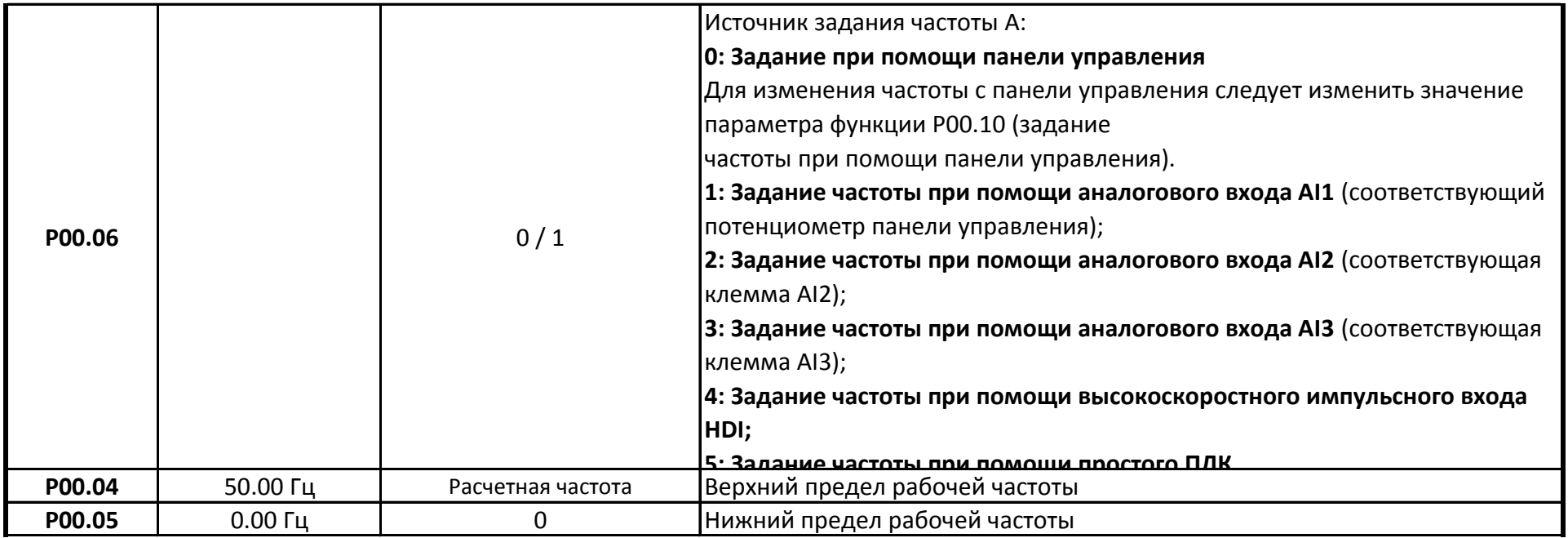

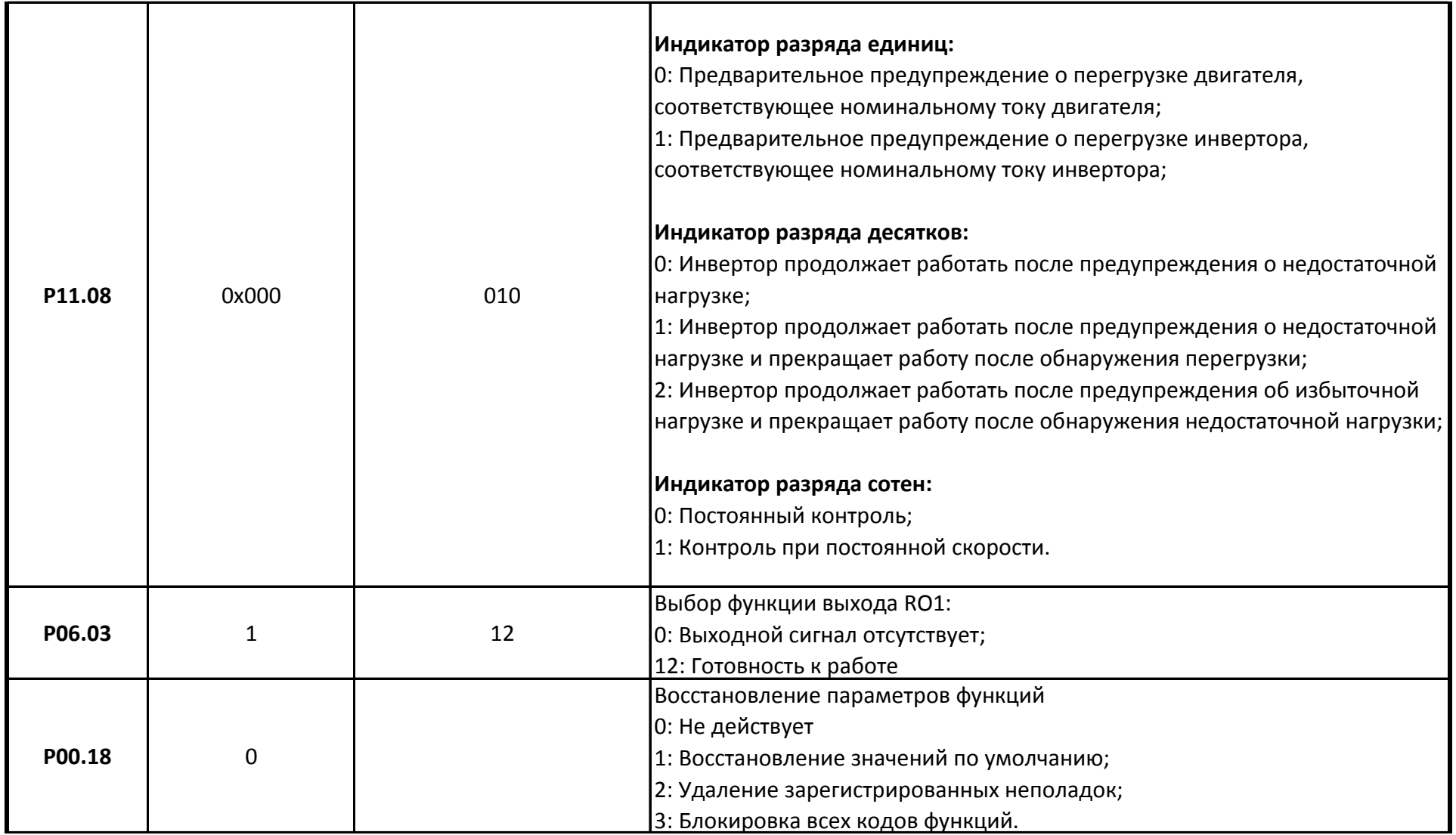

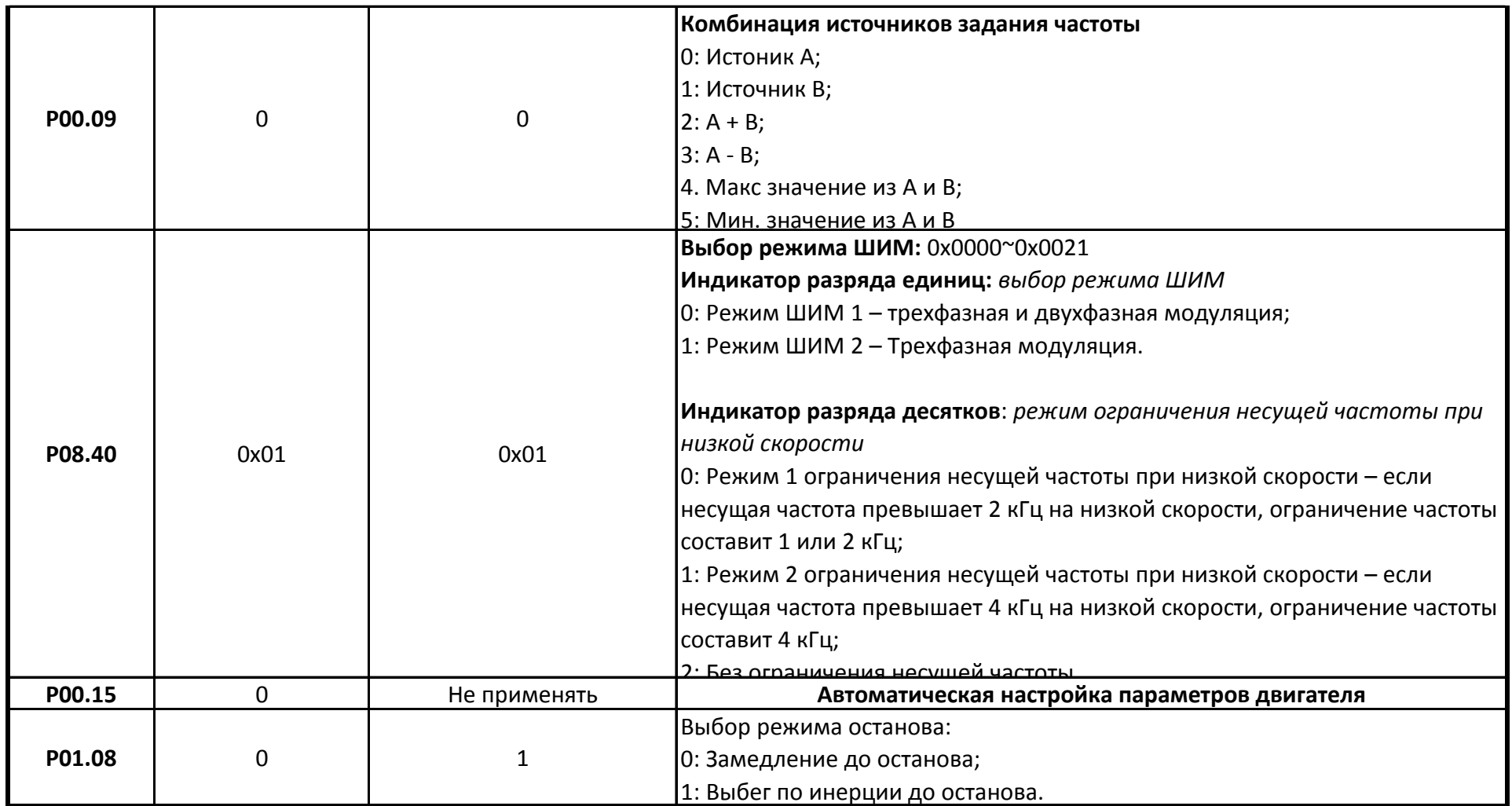

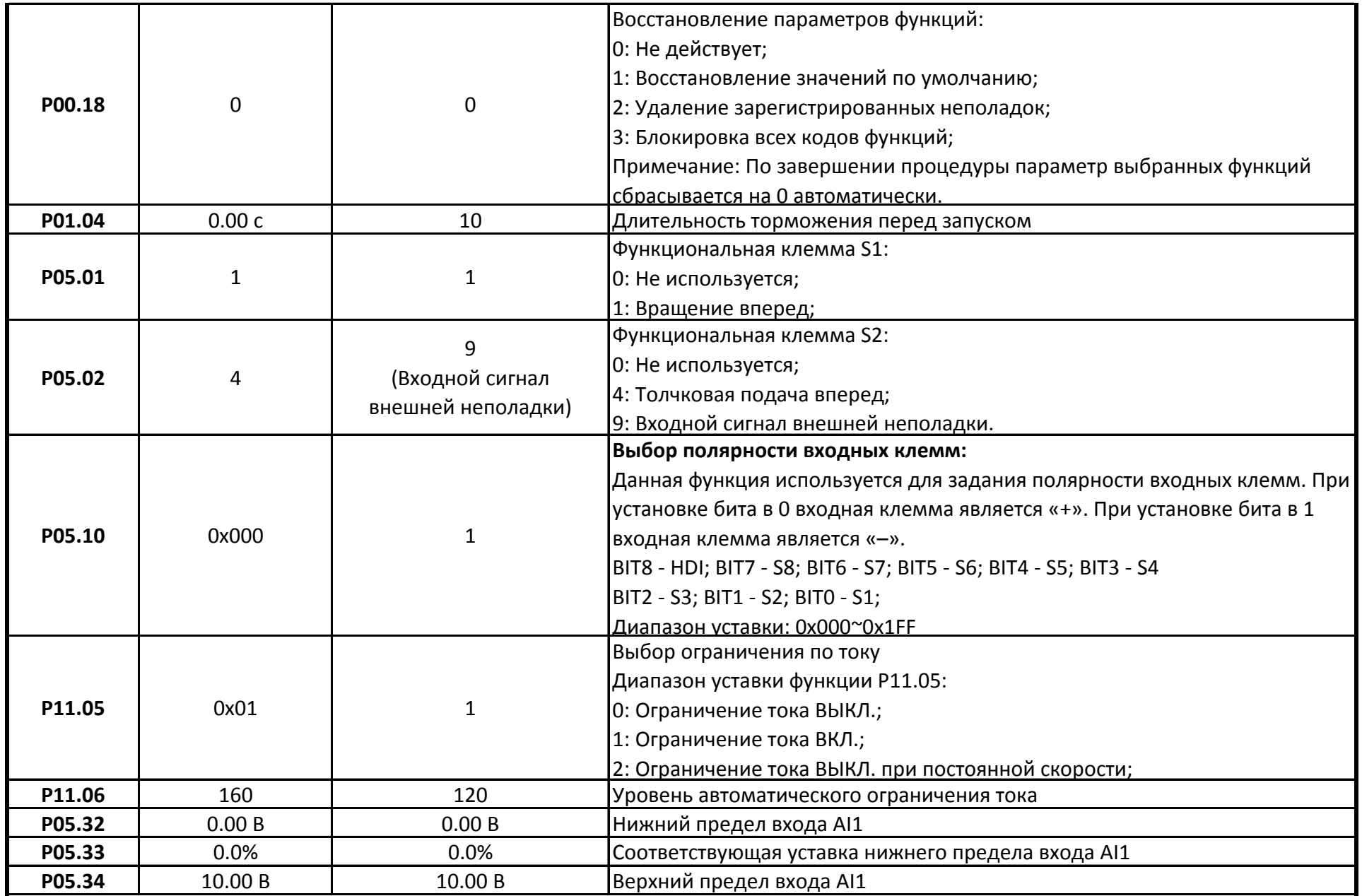

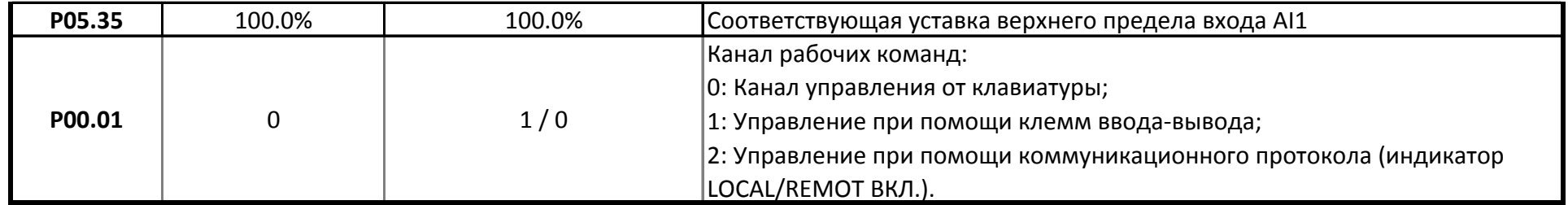

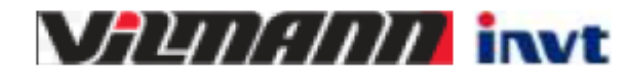

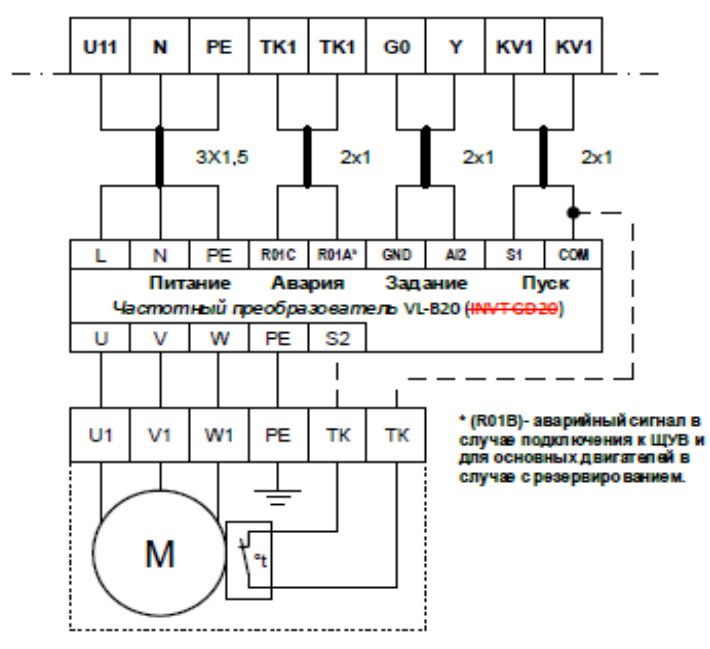

Двигатель вентилятора